## Guidance on Getting Aboveground Storage Tank (AST) Data When Owners Not Responsive

 Search to see if the AST site has an active permit with the Kentucky Department of Environmental Protection at <a href="http://dep.gateway.ky.gov/eSearch/Approvals/Issued">http://dep.gateway.ky.gov/eSearch/Approvals/Issued</a>. Search the Agency (company) Name and County.

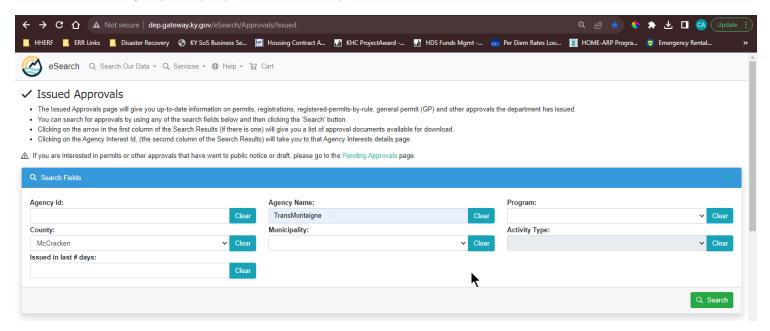

2. Download applicable permits and scan them to see if they have tank size and contents data.

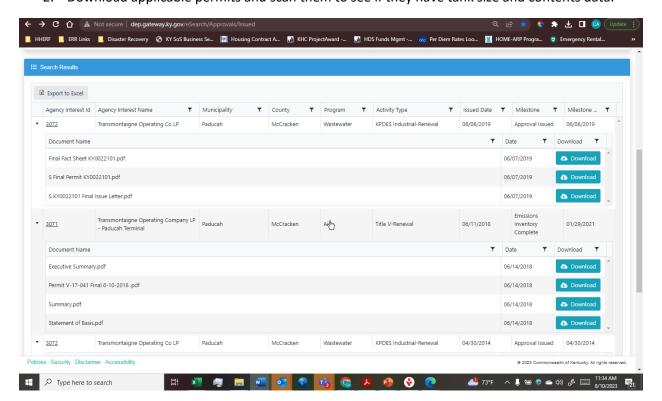

## 3. Here is an example of data found in on page 11 of Transmontaigne permit # 3071

Permit Number: <u>V-17-041</u> Page: 11 of 32

## SECTION B - EMISSION POINTS, EMISSION UNITS, APPLICABLE REGULATIONS, AND OPERATING CONDITIONS (CONTINUED)

## Petroleum Products Storage Facilities:

| Paducah Fa         | cility:                                                                                                    |                |  |  |  |
|--------------------|----------------------------------------------------------------------------------------------------|----------------|--|--|--|
| 16(T-101)          | Internal Floating Roof Gasoline or lower vapor<br>pressure product storage tank 1,292,649<br>gallons capacity (4,899 m³)                      | Installed 1958 |  |  |  |
| 17(T-102)          | Internal Floating Roof Gasoline or lower vapor<br>pressure product storage tank 659,400 gallons<br>capacity (2496 m <sup>3</sup> )            | Installed 1958 |  |  |  |
| 18(T-103)          | Internal Floating Roof Gasoline or lower vapor<br>pressure product storage tank 1,352,400 gallons<br>capacity (5120 m <sup>3</sup> )          | Installed 1958 |  |  |  |
| 19(T-104)          | Internal Floating Roof Gasoline or lower vapor pressure product storage tank 1,222,200 gallons capacity (4627 m³)                             | Installed 1958 |  |  |  |
| Riverway Facility: |                                                                                                    |                |  |  |  |
| 03(T-2)            | Internal Floating Roof Gasoline or lower vapor pressure vapor product storage tank 588,000 gallons capacity (2226 m <sup>3</sup> )            | Installed 1939 |  |  |  |
| 10(T-3)            | Internal Floating Roof Gasoline or lower vapor<br>pressure product storage tank 588,000 gallons<br>capacity (2226 m <sup>3</sup> )            | Installed 1939 |  |  |  |
| 11(T-4)            | Internal Floating Roof Gasoline / Ethanol or<br>lower vapor pressure product storage tank<br>252,000 gallons capacity (99.94 m <sup>3</sup> ) | Installed 1939 |  |  |  |
| 12(T-5)            | Internal Floating Roof Gasoline or lower vapor pressure product storage tank 210,000 gallons capacity (799.9 m³)                              | Installed 1939 |  |  |  |
| 09(T-6)            | External (with dome) Floating or lower vapor pressure product storage tank 1,260,000 gallons capacity (4770 m <sup>3</sup> )                  | Installed 1954 |  |  |  |
| 14(T-7)            | Internal Floating Roof Gasoline or lower vapor<br>pressure product storage tank 210,000 gallon<br>capacity (799.9 m <sup>3</sup> )            | Installed 1939 |  |  |  |
| 08(T-8)            | Internal Floating Roof Gasoline or lower vapor pressure product storage tank 210,000 gallon capacity (799.9 m³)                               | Installed 1939 |  |  |  |
| 13(T-9)            | Internal Floating Roof Gasoline or lower vapor pressure product storage tank 210,000 gallon capacity (799.9 m <sup>3</sup> )                  | Installed 1939 |  |  |  |

4. You can use Google Earth Pro and/or Google Maps with Street View to determine if tanks are diked. Print your Google aerial maps and street views to document presence of dikes.